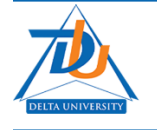

**Delta University Scientific Journal** 

Journal home page: https://dusj.journals.ekb.eg

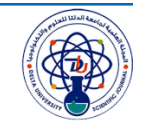

# **Optical Demultiplexer by Using In-Line Fiber Filter**

**Adel Zaghloul <sup>1</sup> B. M. El-den <sup>2</sup>**

*1 Department of Electronics and Communication Engineering, Delta University for Science& Technology , Gamasa City, Dakhliya, Egypt* [adel6730101@yahoo.com](mailto:adel6730101@yahoo.com) *(Total mandate to work from College of Engineering - Zagazig University, Egypt)* 

2: *Department of Electronics and Communication Engineering, Delta University for Science& Technology , Gamasa City, Dakhliya, Egypt,* [Basant\\_moheyelden@yahoo.com](mailto:Basant_moheyelden@yahoo.com)

**Abstract-** The signal pulses will be broadened through the fiber and so we need a very sharp cutoff filters with demultiplexers. The in-line fiber filter becomes the appropriate filters. Most of these demultiplexers used after erbium-doped fiber amplifier (EDFA) which need a sharp wavelength bandpass filter (BPF) to filter out wavelengths other than the signal wavelength

Exact analysis of in-line fiber filter is occurred by derive a polynomial expression for the dopant ratios of GeO<sub>2</sub> and P<sub>2</sub>O<sub>5</sub>. The refractive index of silica doped either GeO<sub>2</sub> or P<sub>2</sub>O<sub>5</sub> is defined as a function of both the wavelength and the dopant ratio. The calculations of the dopant ratios of the pair materials (GeO<sub>2</sub> and P<sub>2</sub>O<sub>5</sub>) are done at a specific filter cutoff wavelength  $(\lambda_c)$  for both high pass filter (HPF) and low pass filter (LPF). Two in-line fiber filters (HPF and LPF) are cascaded to make a sharp bandpass filter (BPF).

The length of in- line fiber filter must be very short to overcome the weak of the propagation constsnt throuh it.

The normalized frequency is discused. A theoritical 8-channels demultiplexer is done. The design of demultiplexer becomes very easy.

*Keywords: In-line fiber filter, Germanosilicate, Phosphosilicate, bandpass filter and demultiplexer.*

# **I. INTRODUCTION**

Demultiplexer split the mixed light up into many mixed outputs (one per required output power) and then filter each port individually. There are several searches published about multiplexer/demultiplexers [1-6,7]. The signal pulses will be broadened [6] and so we need a very sharp cutoff filters with demultiplexers [8-10]. Light at a specific wavelength is filtered out of a single-mode fiber. The in-line fiber filter [8] becomes the appropriate filters. Most of these demultiplexers used after erbium-doped fiber amplifier (EDFA) which need a sharp wavelength bandpass filter (BPF) to filter out wavelengths other than the signal wavelength [11]. EDFA with operating wavelength ranged from 1540 nm to 1570 nm [11] or from 1525 nm to 1565 nm [12] or from 1570 to 1610 nm [12].

 Therare several techniques for optical filters [13-21]. Fiber filters have been widely used to achieve dynamic wavelength filtering in the fields of optical communication [16]. Fiber-optic filter is an [optical fiber](https://en.wikipedia.org/wiki/Optical_fiber) instrument used for wavelength selection, which can select desired wavelengths to pass and reject the others. It is Widely used in [DWDM](https://en.wikipedia.org/wiki/DWDM) systems dynamic wavelength selection[18]. An in-line fiber-optic bandpass wavelength filter has been demonstrated based on a single-mode fiber [19]. New types of in-line fiber filters whose core and cladding are composed of binary silica doped with either boron or fluorine are proposed. Utilizing dispersive characteristics of SiO2–B2O3 and SiO2–F systems [20]. The fabrication of narrowband highly reflecting filters in single-mode step-index fibers [21]

The idea of in-line fiber filter based upon that, the difference between the refractive indexs of the silica doped material of the core and the silaica doped material of the cladding. This difference is a function of both the wavelength and the dopant ratio of materials. The sign of this difference changes from negative to positive values and vice versa. The filter cutoff wavelength  $(\lambda_c)$  is the wavelength at which the difference equals zero.

The dopants of both the core and the cladding must be from materials which increasing the refractive index of the silica such as germania (GeO<sub>2</sub>) and phosphorus pentoxide (P<sub>2</sub>O<sub>5</sub>). Also, from materials which decreasing the refractive index of the silica such as fluorine (F) and boria (B<sub>2</sub>O<sub>3</sub>). But in our study the GeO<sub>2</sub> and P<sub>2</sub>O<sub>5</sub> are used.

The refractive index of the pure silica  $(n_s)$ , the refractive index of germanosilicate  $(n_{sg}$ , silica doped GeO<sub>2</sub>) and the refractive index of phosphosilicate  $(n_{sp}$ , silaica doped P<sub>2</sub>O<sub>5</sub>) are functions upon the operating wavelength ( $\lambda$ ) and the dopant ratios (x<sub>1</sub>) of GeO<sub>2</sub> and (x<sub>2</sub>) of P<sub>2</sub>O<sub>5</sub>. The rate of change of both  $n_{sg}$  and  $n_{sp}$  with wavelength are not equally. And so, the difference value between  $n_{sg}$  and  $n_{sp}$  ( $\Delta n_{sg, sp} = n_{sg}$ )  $(-n_{sp})$  can change from a positive value into a negative value (or vice versa) according to the operating wavelength ( $\lambda$ ). The wavelength at which  $n_{sg} = n_{sp}$  is called the cutoff wavelength of the fiber ( $\lambda_c$ ). At  $\lambda = \lambda_c$ , the fiber propagation constant becomes zero  $(\beta=0)$ , therefore, the optical fiber operates at wavelengths that make the difference  $\Delta n_{sg\,sp}$  positive. And so, the fiber acts as a filter.

 In-line fiber filter uses as an optical filter (either high pass filter, HPF, or low pass filter, LPF). And by using two cascaded filters, HPF and LPF, the final bandpass filter (BPF) is designed.

The filter becomes low pass filter (LPF) if the passband wavelengths smaller than  $\lambda_c$  (in this case  $\lambda_c$  is named  $\lambda_{c}$ ). While the filter becomes high pass filter (HPF) if the passband wavelengths greater than  $\lambda_c$  (in this case  $\lambda_c$  is named  $\lambda_{cH}$ ). The bandpass filter (BPF) with bandpass limits ( $\lambda_{cL}$  to  $\lambda_{cH}$ ) consists of HPF with cutoff  $\lambda_{\rm cH}$  cascaded by LPF with cutoff  $\lambda_{\rm cL}$ . The materials of in-line fiber filter are germanosilicate (core) and phosphosilicate (cladd) for LPF , and vice versa for HPF as shown in Fig.1.

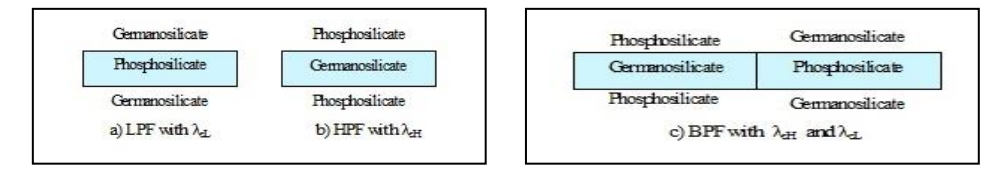

Fig.1 Structure of LPF, HPF and BPF

In this work : the pair of dopant materials  $(GeO<sub>2</sub>$  and  $P<sub>2</sub>O<sub>5</sub>$ ) is studied. The values of these dopant ratios are calculated for LPF, HPL and BPF with different specific filter cutoff wavelengths. The normalized frequency is discused. Theoritically design example of BPF and demultiplexer are done for 8-channels.

#### **II. Mathimatical Analysis and Numerical Results With Discussions**

#### **II.1. Refractive index**

Due to the importance of the refractive index in this work, the different formulas which used to find the refractive index are disscused.

Germanosilicate  $\{x_1 \text{ GeO}_2 + (1-x_1) \text{ SiO}_2\}$  has refractive index  $(n_{sg})$  with dopant ratio  $x_1$ . Where Germania (GeO2) is an optional, but very effective component for forming a network structure and increasing the refractive index of the silica. The preferred range of  $GeO<sub>2</sub>$  is 0 to 12.0 %. [22].

Phosphosilicate  $\{x_2 P_2O_5 + (1-x_2) S_1O_2\}$  has refractive index  $(n_{sp})$  with dopant ratio x<sub>2</sub>. Where Phosphorus pentoxide  $(P_2O_5)$  is an essential component for the optical glass according to the present invention and a main component for forming a network structure of the glass, and increasing the refractive index of the silica. The preferred range of  $P_2O_5$  is 15.0 to 30.0 %. [22].

The above preferred ranges of the dopant ratios are as indicative values for the fiber as a filter but it becomes necessary for material dispersion.

Silica  $(SiO<sub>2</sub>)$  is a material of considerable technological important, with broad application devices contaning optical fiber [23].

There are different published formulas for the index dispersion (n) at main values of the dopant ratio [24- 28]. But we need a formula which gives the index dispersion as a function of dopant ratio (i.e. refractive index as a function of both wavelength,  $\lambda$ , and the dopant ratio, x,).

*II.1.1 For Germanosilicate* :  $x_1$  GeO<sub>2</sub> + (1- $x_1$ ) SiO<sub>2</sub>

The refractive index of Germanosilicate  $(n_{sg})$  is determined from the following two equations.

The first equation is [29]; (Sellimere formula 1)

$$
n^{2} = 1 + \frac{a_{1} \lambda^{2}}{\lambda^{2} - b_{1}^{2}} + \frac{a_{2} \lambda^{2}}{\lambda^{2} - b_{2}^{2}} + \frac{a_{3} \lambda^{2}}{\lambda^{2} - b_{3}^{2}}
$$
  
(1)

Where; [30]

 $a_1 = a_{10} + u_1x_1$ , ,  $b_1 = b_{10} + v_1 x_1$ ,  $a_2 = a_{20} + u_2 x_1$ ,  $b_2 = b_{20} + v_2 x_1$ ,  $a_3 = a_{30} + u_3x_1$ ,  $b_3 = b_{30} + v_3x_1$ ,  $a_{10} = 0.6961663$ ,  $b_{10} = 0.0684043$  $\begin{array}{ccc} a_{20}=0.4079426 & , & b_{20}=0.1162414 \\ a_{30}=0.8974794 & , & b_{30}=9.8961608 \end{array}$  $b_{30} = 9.89616087$ ,  $u_1 = 0.110700$ ,  $v_1 = 0.000568306$ ,  $u_2 = 0.31021588$  ,  $v_2 = 0.03772465$  ,  $u_3 = -0.04331091$ ,  $v_3 = 1.94577$  The second equation is [27, 28]; (Sellimere formula 2)

$$
n^2 = 1 + \frac{a_1 \lambda^2}{\lambda^2 - b_1^2} + \frac{a_2 \lambda^2}{\lambda^2 - b_2^2}
$$
 (2)

Where the values of  $a_1$ ,  $a_2$ ,  $b_1$  and  $b_2$  are derived from [28] as;

$$
a_1 = \frac{14.71 + 0.78 x_1}{13.38 - 3.58 x_1}, \quad b_1 = \frac{c_1}{13.38 - 3.58 x_1}, \quad a_2 = \frac{0.11251 - 0.14 x_1}{0.12536 - 0.01236 x_1}, \quad b_2 = \frac{c_1}{0.12536 - 0.01236 x_1}
$$
\n
$$
c_1 = \frac{hc}{e} = \frac{6.625 * 10^{-34} * 3 * 10^8}{1.602 * 10^{-19}} = 1.24082397 \text{ (ev }\mu\text{m)}
$$
\n(3)

The values of  $a_1, a_2, b_1$  and  $b_2$  for SiO<sub>2</sub> are defined by putting  $x_1 = 0$  into Eq.(2.b).

# *II.1.2. For Phosphosilicate:*  $x_2 P_2O_5 + (1-x_2) S_1O_2$

The refractive index of Phosphosilicate (n<sub>sp</sub>) is evaluated from Eq.(2). Where the values of  $a_1$ ,  $a_2$ ,  $b_1$  and  $b_2$ are derived from [28] as;

$$
a_1 = \frac{14.71 + 18.27 x_2}{13.38 + 14.3 x_2}
$$
\n
$$
b_1 = \frac{c_1 (1 + x_2)}{13.38 - 3.58 x_2}
$$
\n
$$
a_2 = \frac{0.11251 + 0.09251 x_2 - 0.02 x_2^2}{0.12536 + 0.18464 x_2}
$$
\n
$$
b_2 = \frac{c_1 (1 + x_2)}{0.12536 + 0.18464 x_2}
$$
\n(4)

### **II.2. Comparison between refractive index which evaluated by Eq.(1) and by Eq.(2)**

# *II.2.1. Refractive indexs of SiO<sub>2</sub>*, *GeO*<sub>2</sub> *and P*<sub>2</sub>*O*<sub>5</sub>*,*

Which are calculated by Eq.(1),  $n_{s1}$ ,  $n_{g1}$  and  $n_{p1}$ , and by Eq.(2),  $n_{s2}$ ,  $n_{g2}$  and  $n_{p2}$ , are shown in Fig.(2). Refractive index From Eq.(1) either greater or less than that by Eq.(2).

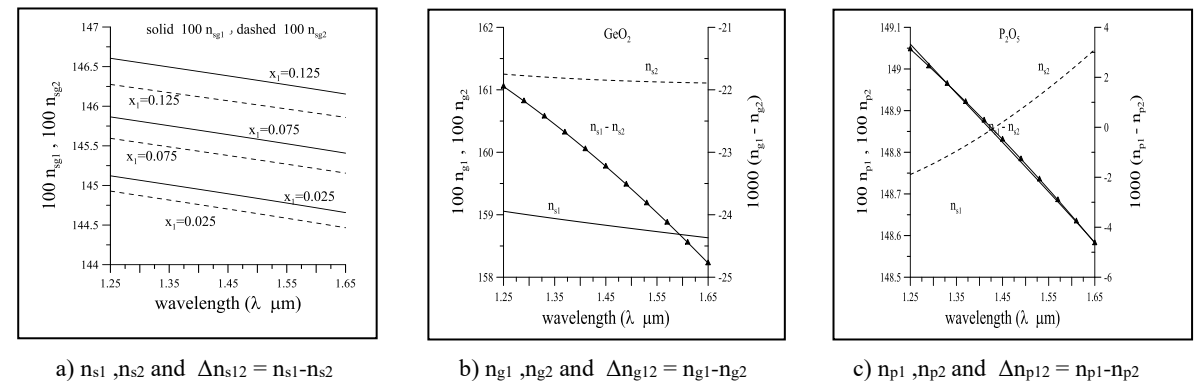

Fig.2 Comparison between Eq.(1) and Eq.(2) for  $SiO<sub>2</sub>$ , GeO<sub>2</sub> and P<sub>2</sub>O<sub>5</sub>

Coefficients of Eq.(1.a),  $a_1 \rightarrow a_3$  and  $b_1 \rightarrow b_3$ , for SiO<sub>2</sub>, GeO<sub>2</sub> and P<sub>2</sub>O<sub>5</sub> are indicated in Table (A.1)

## II.2.2 *Refractive index of Germanosilicate*

Which calculates by Eq.(1),  $n_{sg 1}$ , and from Eq.(2),  $n_{sg 2}$ , with  $\lambda=1.25 \mu m$  to 1.65 $\mu m$  and  $x_1 = 0.025$ , 0.075, and 0.125 is shown in Fig.(3.a).

The difference  $\Delta n_{sg12}$  ( $\Delta n_{sg12} = n_{sg1} - n_{sg2}$ ) increases with  $x_1$  but it decreases with  $\lambda$  (Fig.3.b). We also can show that, the defference  $(\Delta n_{sg12} - \Delta n_{sl2})$  not constant with  $\lambda$  (Fig.3.c).

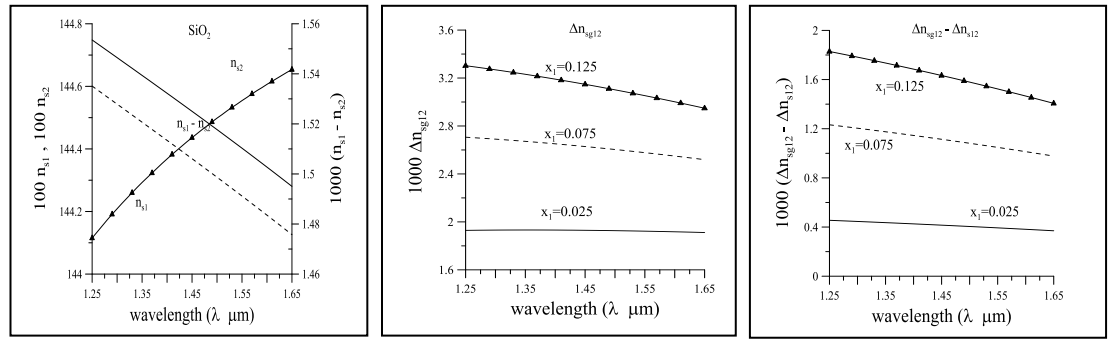

a)  $n_{sg1}$  and  $n_{sg2}$  b)  $\Delta n_{sg12} = n_{sg1} - n_{sg2}$  c)  $\Delta n_{sg12} - \Delta n_{sl2}$ 

Fig.3: Comparison between Eq.(1) and Eq.(2) for Germanosilicate with  $x_1 = 0.025$ , 0.75 and 0.125.

#### II.2.3 Accuracy of Eq.1 for Germanosilicate

The differtence between refractive index of Germanosilicate by Eq.(1),  $n_{sg}$  eq1, and from published coefficients,  $a_1 \rightarrow a_3$  and  $b_1 \rightarrow b_3$  (Table A.2),

at special values of  $x_1$  ( $n_{sg\,pb}$ ) is denoted by  $\Delta n_{sg\,pb}$  eq =  $n_{sg\,pb}$  – $n_{sg\,eq1}$ .

This difference ( $\Delta n_{sg}$  <sub>pb eq</sub>) is indicated in Table (A.3) which gives that Eq.(1) with some values of x<sub>1</sub> does not accurate. But there isn't any other option which can be used as a general equation for Germanosilicate.

II.2.4 Accuracy of published data for Phosphosilicate at  $x_2=9.1\%$  and  $x_2=10.5\%$ 

Published coefficients of Eq.(1) for Phosphosilicate (Table A.4) at  $x_2 = 9.1\%$  [31] are not corecte. Where  $n_{spl}$  (with x<sub>2</sub>= 9.1%) greater than  $n_{spl}$  (with x<sub>2</sub> = 10.5 %) (Fig.A.1), and so, these coefficients are rejected.

#### **III In-line Fiber Filter With the Pair of Germanosilicate and Phosphosilicate**

Due to the difference between the rate of changes of  $n<sub>so</sub>$  and  $n<sub>so</sub>$  with respect to  $\lambda$ , there is a specific wavelength (filter cutoff wavelength,  $\lambda_c$ ) at which  $n_{sg} = n_{sp}$  with main dopant values x<sub>1</sub> and x<sub>2</sub> .r are equals at  $\lambda_{c}$ .

III.1 Claculation of  $x_1$  corresponding to  $x_2$  from Eq.(2),

For Germanosilicate , Eq.(2) is converted into the following polynomial equation;

$$
A_0 + A_1 x_1 + A_2 x_1^2 + A_3 x_1^3 + A_4 x_1^4 = 0
$$
  
(5)

Where; the coefficients  $A_0 \rightarrow A_4$  depend upon the parameters  $\lambda_c$ , n<sub>sg</sub>, and a<sub>1</sub>, a<sub>2</sub>, b<sub>1</sub> and b<sub>2</sub> from Eq.(3). Therefore with main values of  $\lambda_c$  and  $x_2$  the value of  $n_{sp}$  is evaluated from Eq.(2) and by putting  $n_{sg} = n_{sp}$ , the corresponding value of  $x_1$  is the root of Eq.(5), where  $0 \le x_1 \le 1$ .

*III.2 Claculation of x<sup>2</sup> corresponding to x<sup>1</sup> from Eq.(2)*

For Phosphosilicate, Eq.(2) converted into the following polynomial equation;

$$
B_0 + B_1x_2 + B_2x_2^2 + B_3x_3^3 + B_4x_2^4 + B_5x_2^5 = 0
$$
  
(6)

Where; the coefficients  $B_0 \rightarrow B_5$  depend upon the constants inside the parameters  $\lambda_c$  and  $n_{\rm sp}$ , and  $a_1$ ,  $a_2$ ,  $b_1$ and b<sub>2</sub> from Eq.(4). Therefore with main values of  $\lambda_c$  and  $x_1$  the value of n<sub>sg</sub> is evaluated from Eq.(2) and by putting  $n_{sp} = n_{sg}$ , the value of  $x_2$  is the root of Eq.(6), where  $0 \le x_2 \le 1$ .

# III.3 *Claculation of x<sub>1</sub> corresponding to x<sub>2</sub> from Eq.(1),*

For Germanosilicate Eq.(1) can be converted into the following polynomial equation

$$
C_0 + C_1 x_1 + C_2 x_1^2 + C_3 x_1^3 + C_4 x_1^4 + C_5 x_1^5 + C_6 x_1^6 = 0
$$
  
(7)

Where; the coefficients  $C_0 \rightarrow C_6$  depend upon the values of  $\lambda_c$  and  $n_{sg}$ , and  $a_{10} \rightarrow a_{30}$ ,  $b_{10} \rightarrow b_{30}$ ,  $u_1 \rightarrow u_3$ and  $v_1 \rightarrow v_3$  from Eq.(1). Therefore with main values of  $\lambda_c$  and  $x_2$  the value of  $n_{sp}$  is evaluated from Eq.(1) with coefficients from Table (A.3) and by putting  $n_{sg} = n_{sp}$ , the value of  $x_1$  is the root of Eq.(7), where 0 <  $x_1 < 1$ .

As expected the value of  $x_1$  increases with the value of  $x_2$  (Fig.4.a) also  $x_2$  increases with  $x_1$  (Fig.4.b). Also, the required values of  $x_2$  usually greater than the corresponding values of  $x_1$  (i.e. GeO<sub>2</sub> increases the index of  $SiO_2$  more than P<sub>2</sub>O<sub>5</sub>) and the ratio of x<sub>2</sub> to x<sub>1</sub> increases with x<sub>2</sub>. The pair of x<sub>2</sub> and x<sub>1</sub> is coinside with the pair  $x_1$  and  $x_2$  (Fig.4.c).

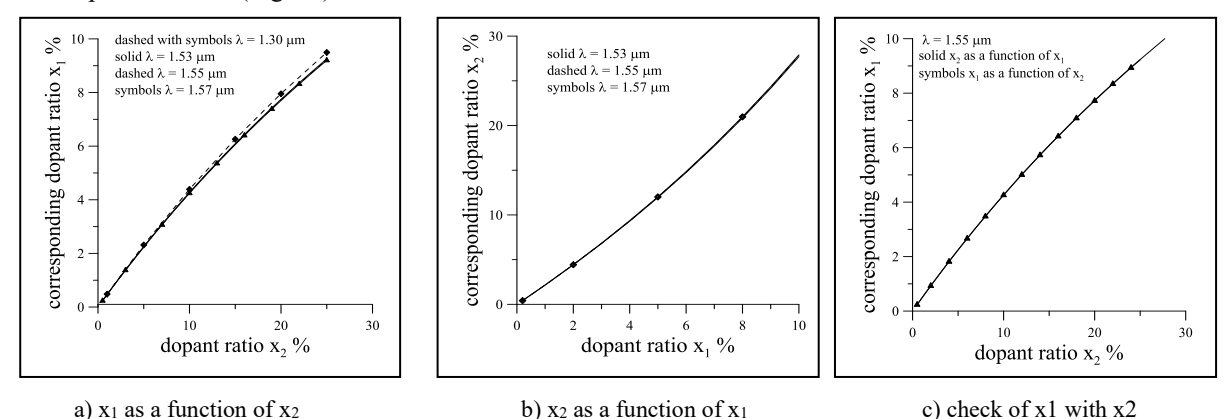

Fig.4 Values of  $x_2$  (corresponding to  $x_1$ ) and the value  $x_1$  (correspondind to  $x_2$ ) by Eq.2

The values of both  $x_2$  and the corresponding values of  $x_1$  are in invers relationship with filter cutoff wavelength,  $\lambda_c$ , (Fig.4). Also, the dependence of  $x_1$  or  $x_2$  on wavelength is very little.

As a numerical example of in-line fiber filter with cutoff wavelength ( $\lambda_c = 1.30 \mu m$ ) the values of pairs  $x_1$ and  $x_2$  can be are ( $x_2 = 0.05$  and  $x_1 = 0.02318144$ ) or ( $x_2 = 0.15$  and  $x_1 = 6.263270$ ). But with  $\lambda_c = 1.55 \mu m$ , the values of these pairs become (x<sub>2</sub> = 0.05 and x<sub>1</sub> = 0.0 224478) or (x<sub>2</sub> = 0.15 and x<sub>1</sub> = 0.06064417) (Fig.4).

The in-line fiber filter becomes high pass filter (HPF) with fiber core (Germanosilicate ) and fiber cladding (Phosphosilicate ) and vice versa for low pass filter (LPF) (Fig.5). The bandpass filter (BPF) is structured from cascaded highpass filetr by lowpass filter

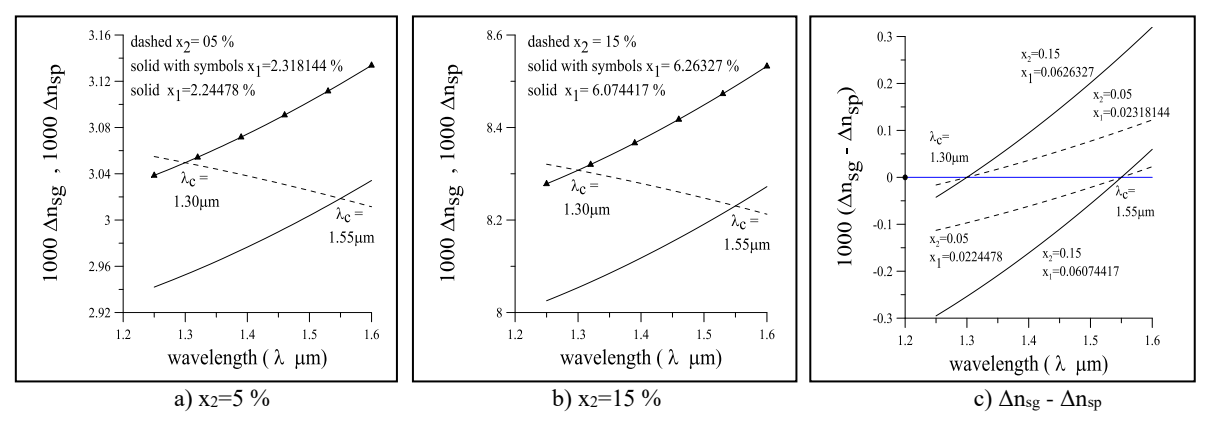

Fig.5 The cutoff wavelength ( $\lambda_c$ ) and the corresponding pair values of x<sub>2</sub> and x<sub>1</sub> ( $\Delta n_{sg} = n_{sg} - n_s$  and  $\Delta n_{sp} = n_{sp} - n_s$ )

### **IV Theoritical Application : In-Line Fiber BPF (after EDFA) and Demultiplexer**

BPF is a micro optics device [32] and it is used with DWDM system and after EDFA. It is consists of HPF cascaded by LPF.

Number of chaneels, bandwidth of each channel and the guard between the channels of the demuliplexers depend upon the applied system. Such as 8-channels (200 GHz bandwidth,  $\lambda=1471\rightarrow1611$  nm, 1.6 nm band, 0.4 nm guard) [33], ITU-T currently recommends 81-channels (25 GHz bandwidth,  $\lambda = 1528.77 \rightarrow 1560.17$ nm, 0.2 nm band, 0.19 nm guard) [34], and 8-channels (200 GHz bandwidth, with band =1.6nm, spacing  $=1.61$  nm, and guard= 0.01nm) [2] Table (1).

| Ch.      |         | ∸       |         |         |         |         |         |                         |
|----------|---------|---------|---------|---------|---------|---------|---------|-------------------------|
| $\kappa$ | 1540.50 | 1542.11 | 1543.72 | 1545.33 | 1546.94 | 1548.55 | 1550.16 | .551<br>. <i>.</i>      |
| Лe       | 1542.10 | 1543.71 | 1545.32 | 1546.93 | 1548.54 | 1550.15 | 1551.76 | 552.27<br>1 <i>55.5</i> |

Table 1: The limits of 8-channels demultiplexer  $(\lambda = 1540.5 \rightarrow 1553.37 \text{ nm}, \text{ with band } = 1.6 \text{ nm} \text{ and spacing } = 1.61 \text{ nm})$  [2]

The special avaliable value of  $x_2 = 10.5$  % (Table A.4) is used to apply both Eq.(1) and Eq.(2).

*1) In-Line Fiber BPF after EDFA*, to pass 8-channels, from Table (1);

- $\lambda_{\text{chPF}}$  = 1540.50 nm so x<sub>1</sub> = 4.491799 with Eq.(1), but x<sub>1</sub> = 4.453913 with Eq.(2)  $\lambda_{cLPF}$  = 1553.37 nm so, x<sub>1</sub>=4.490390 with Eq.(1), but x<sub>1</sub>=4.445769 with Eq.(2).
- 2) *In-Line Fiber BPFs to demultiplex 8- channels*, (Fig.6) and Table (1); the values of  $x_1$  for 8 LPF and 8 HPF (i.e. 8 BBF) are calculated from Eq.(1) (Table 2) and from Eq.(2) and (Table 3) with  $x_2$  = 10.5%.

Figure 7 obveuses  $\Delta n_{sg}$  and  $\Delta n_{sg}$  for 8 BPFs with Eq.(1) and Eq.(2).

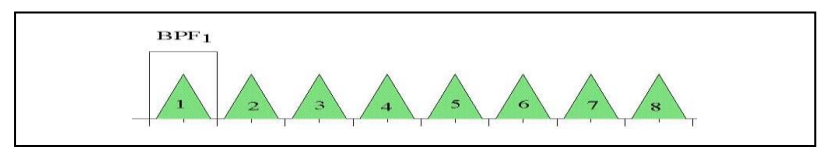

Fig.6 A 8-channels demultiplexer

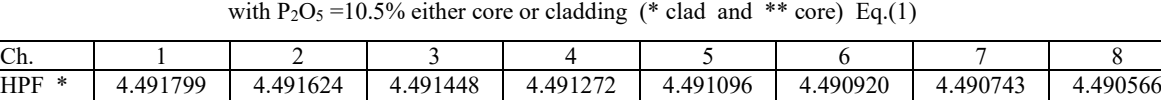

LPF \*\* 4.491625 4.491449 4.491274 4.491097 4.490921 4.490744 4.490567 4.490390

Table 2: The ratios of  $GeO<sub>2</sub>$ % for the 8-channels demultiplexer

Table 3: The ratios of  $GeO<sub>2</sub>$ % for the 8-channels demultiplexer with  $P_2O_5 = 10.5\%$  either core or cladding (\* clad and \*\* core) Eq.(2)

| Ch.        |          |          |          |          |          |          |          |          |
|------------|----------|----------|----------|----------|----------|----------|----------|----------|
| <b>HPF</b> | 4.453913 | 4.452899 | 4.451883 | 4.450867 | 4.449848 | 4.448829 | 4.447808 | 4.446786 |
| $LPF$ **   | 4.452905 | 4.451890 | 4.450873 | 4.449855 | 4.448835 | 4.447814 | 4.446792 | 4.445769 |

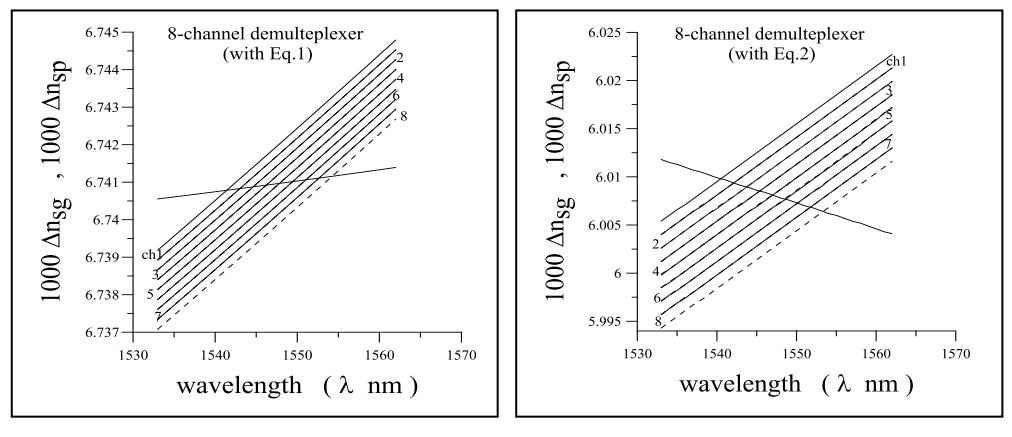

a) by using Eq.(1) b) by using Eq.(2)

Fig.7 8-channels demultiplexer by applied both Eq.(1) and Eq.(2)

We must be noticed that, with any value of  $x_2$ , the corresponding value of  $x_1$  by Eq.(1) differes with that calculated from Eq.(2) because the value of  $n_{s1} > n_{s2}$  and  $n_{sp1} \neq n_{sp2}$ .

To indicate that, with the avilable value of  $x_2 = 0.105$ , the corresponing value of  $x_1 = 0.04514289$  from Eq.(1) and x<sub>1</sub>= 0.04589308 from Eq.(2) with  $\lambda = 1.30 \mu$ m. Also, x<sub>1</sub>= 0.04490761 from Eq.(1) and x<sub>1</sub> = 0.04447910 from Eq.(2) with  $\lambda = 1.55 \mu m$ . Where  $n_{spl} = 1.453656$  and  $n_{sp2} = 1.451497$  ( $\lambda = 1.30 \mu m$ ), and  $n_{spl} = 1.450765$  and  $n_{sp2} = 1.448502$  ( $\lambda = 1.55 \mu m$ ).

If we take in account of  $x_1$  the difference between  $n_{s1}$  and  $n_{s2}$  ( $\Delta n_{s12} = n_{s1} - n_{s2}$ ) the values of  $x_1$  become;  $x_1 = 0.03516976$  at  $\lambda = 1.30 \mu m$  (where,  $\Delta n_{s12} = 0.00148610$ ), and  $x_1 = 0.03470022$  at  $\lambda = 1.55 \mu m$  (where,  $\Delta n_{s12} = 0.0015293$ . Then, the results from Eq.(2) not equal with that from Eq.(1).

Also, if we take in account of  $x_1$  the difference between  $n_{sp1}$  and  $n_{sp2}$  ( $\Delta n_{sp12} = n_{sp1}-n_{sp2}$ ), the values of  $x_1$ become;

 $x_1 = 0.03065721$  at  $\lambda = 1.30$ μm (where Δn<sub>sp12</sub> = 0.002159), and  $x_1 = 0.02980713$  at  $\lambda = 1.55$ μm (where, Δn<sub>sp12</sub>  $= 0.002263$ ). Then, the results from Eq.(2) not equal with that from Eq.(1).

#### **V Normalized Frequency (v) of In-Line Fiber Filter**

At cut-off wavelength, the corresponding normalized frequency (v) equals zero and the value of v increases with wavelengths apart from  $\lambda_c$  toward the active region of the filter (Fig.6). But, v stills very low, and so, the propagation constant is very weak. To increase the value of v, we need a large core radius of filter within single mode ( $v < 2.4$ ). In this case, the splicing between the filter and the fiber link becomes difficult because the core radius of filter ( $a_{\text{filter}}$ ) very large than the core radius of fiber link ( $a_{\text{link}}$ ).

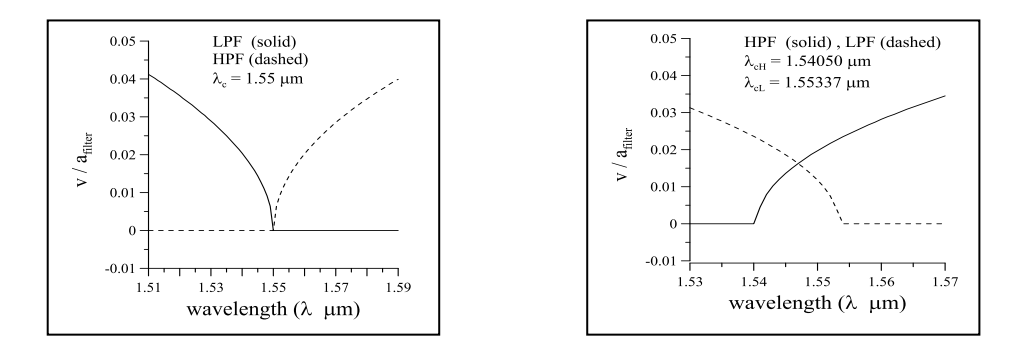

a) LPF and HPF b) BPF after E Fig.6 Normalized frequency (v) as a function of wavelength  $(\lambda)$ . Where  $a_{filter}$  is the core radius

As example for BPF with bandwidth from  $\lambda = 1540.50$  nm to  $\lambda = 1553.37$  nm (Fig.6.b), the maximum value of  $v = 0.0163a_{filter}$  and it occurs at  $\lambda = 1547.1$  nm. So, with single mode,  $a_{filter}$  can be reach 147 $\mu$ m and so, the radius afilter can be 30 times alink (alink , approximately 5μm). Therefore the maximum additional splicing losses due to the ratio  $a_{\text{filter}}/a_{\text{link}}$  becomes 14.77dB (where, splicing losses = 10log  $(a_{\text{filter}}/a_{\text{link}})$ ).

Finally, the length of the in-line fiber filter must be very short to overcome the very small propagation constant through it.

#### **VI. CONCLUSION**

Exact analysis of in-line fiber filter is occurred by derive a polynomial expression for the dopant ratio of  $GeO<sub>2</sub>$  or  $P<sub>2</sub>O<sub>5</sub>$ . The in-line fiber high pass filter (HPF) consists of Phosphosilicate (core) and Germanosilicate (cladding) and vice versa for the in-line low pass filter (LPF).

For each specific filter cutoff wavelength  $(\lambda_c)$  there is one value of daopant ratio of the core corolated with that of the cladding. The in-line fiber BPF is constructed by cascaded the in-line fiber HPF and the inline LPF.

The length of in-line fiber filter must be very short to overcome the weak of the propagation constsnt throuh it. The design of the demultiplexer becomes very easy. The refractive indices of BPFs which are used for 8-channels demultiplexer are evaluated.

The dopants of both the core and the cladding must be from materials which increasing the refractive index of the silica such as germania (GeO<sub>2</sub>) and phosphorus pentoxide (P<sub>2</sub>O<sub>5</sub>). Also, from materials which decreasing the refractive index of the silica such as fluorine (F) and boria  $(B_2O_3)$ .

The normalized frequency (v) of the in-line fiber filter is very small so, the corresponding propagation constant becomes very weak.

# **VII. REFERENCES**

- [1] Watanabe, Shigeki, "All-Optical Data Frequency Multiplexing on Single-Wavelength Carrier Light by Sequentially Provided Cross-Phase Modulation in Fiber." IEEE Journal of Selected Topics in Quantum Electronics, Vol. 18, No. 2, March-April 2012, pp.577-584.
- [2] Feng Zhao, Yun Zhang, Jizuo Zou, Bipin Bihari , Edward Frietman, and Xugong Deng , " Wavelength Division Multiplexer/Demultiplexers for Optical Interconnects in Massively Parall Processing," Optical Engineering, Vol.42, No.1, Jun. 2003, pp.273-280.
- [3] Lanlan Gu, Xiaonan Chen, Zhong Shi, Brie Howley, Jian Liu, and Ray T. Chen," Bandwidth-enhanced Volume Grating for Dense Wavelength-Division Multiplexer Using a phase-Compensation Scheme," Appl. Phys. Lett., Vol.86, Jun.2005, pp.181103-1-181103-3.
- [4] Jie Qiao, Feng Zhao, Jian Liu, and Ray T. Chen, " Dispersion-Enhanced Volume Hologram for Dense Wavelength-Division Demultiplexer," IEEE photonics Technology Letters, Vol.12, No.8, Aug. 2000.
- [5] Jie Qiao, Feng Zhao, Ray T. Chen , James W. Horwitz, and William W. Morey, " Athermalized Low-loss echelle-Grating Based Multimode Dense Wavelength Division Demultiplexer," Applied Optics, Vol.41, No.31, Nov. 2002, pp.6567-6575.
- [6] Jizuo Zou, Feng Zhao and Ra T. Chen , " Mode-Matched Ion- Exchanged Glass-Waveguide Bridge for High-Performance Dende Wavelength Division Multiplexer," J. Light Wave Tech. Vol.23, No.10, Oct. 2005, pp.2926-2933.
- [7] U.H.P. Fischer1, S. H<sub>2</sub>ll2, M. Haupt1, M. Joncic, " Integrated optical demultiplexer for WDM communication systems," Authorized licensed use limited to: Fachhochschule Harz. at 10:28:56 UTC from IEEE Xplore. Restrictions apply, Downloaded on July 29,2020
- [8] J.W. Yu, K. Oh ," New in-line fiber band pass filters using high silica dispersive optical fibers," Optics Communications 204, 2002, pp. 111–118.
- [9] Gaillan H.Abdullah, Bushra.R.Mhdi and Nahla.A.Al.Jabar," Design Thin Film Narrow Band-pass Filters For Dense Wavelength Division Multiplexing," , International Journal of Advances in Applied Sciences (IJAAS), Vol. 1, No. 2, Jun. 2012, pp. 65~70.
- [10] S. Eliahou-Niv, R. Dahan, and G. Golan, " Design and Analysis of a Novel Tunable Optical Filter," microelectronics Journal, Vol.37 , Jun. 2005, pp.302-307.
- [11] Ajoy Ghatak and K. Thyagaragan ," Introduction To Fiber Optics," Cambridge unversity press , Ch.14, pp.281-291, 1991.
- [12[\]http://en.wikipedia.org/wiki/Optical\\_amplifier#Doped\\_fibre\\_amplifiers](http://en.wikipedia.org/wiki/Optical_amplifier#Doped_fibre_amplifiers) (This page was last modified on 29 October 2014. (It was read on Sunday, 24 Oct. 2021 at 11 pm)
- [13] Vijay Laxmi Kalyani, Varsha Sharma, "Different types of Optical Filters and their Realistic Application ," Journal of Management Engineering and Information Technology (JMEIT), Volume -3, Issue- 3, Jun. 2016, pp.12-17.
- [14] Anjali, Ravinshu , Arun ," A Review on Different Optical Filters," Journal of Management Engineering and Information Technology (JMEIT) , Volume 7 Issue 3, June 2020, pp.14-18.
- [15] Americas (505)-296-9541 ," Optical Filters : Optical components and Assenblies ,"
- [16] [Enqing Chen,](https://www.sciencedirect.com/science/article/abs/pii/S0030401821003898#%21) [BoDong YangLi , ZiwanLi , Xiaoli Wang, YudiZhao , WeiXu, WeiZhao and](https://www.sciencedirect.com/science/article/abs/pii/S0030401821003898#%21)  [YishanWang,](https://www.sciencedirect.com/science/article/abs/pii/S0030401821003898#%21) "All-optical tunable fiber filter based on a few-mode optical fiber mode interferometer coated with graphene epoxy resin composite material," [Optics Communications,](https://www.sciencedirect.com/journal/optics-communications) [Vol. 497,](https://www.sciencedirect.com/journal/optics-communications/vol/497/suppl/C) 127140 , 15 October 2021.

<https://www.sciencedirect.com/science/article/abs/pii/S0030401821003898>

(It was read on Sunday, 24 Oct. 2021 at 11 pm)

[17] Fiber-Optic In-Line Filters, online filter holder <https://www.mightexsystems.com/product/fiber-optic-in-line-filters/>

(It was read on Sunday, 8 Jan. 2022 at 11 pm)

- [18] [https://en.wikipedia.org/wiki/Fiber-optic\\_filter](https://en.wikipedia.org/wiki/Fiber-optic_filter)
	- (It was read on Moonday, 23 Mayt. 2022 at 11 pm)
- [19] K. McCallion, W. Johnstone, and G. Fawcett ," Tunable in-line fiber-optic bandpass filter," Optics Letters , Vol. 19, [Issue 8,](https://opg.optica.org/ol/issue.cfm?volume=19&issue=8) 1994, pp. 542-544
- [20] [Yonsei University](https://www.researchgate.net/institution/Yonsei-University) and [J.W. Yu](https://www.researchgate.net/scientific-contributions/J-W-Yu-10128648), " New in-line fiber band pass filters using high silica dispersive optical fibers," [Optics Communications](https://www.researchgate.net/journal/Optics-Communications-0030-4018) 204(1-6): April 2002, pp.111-118.
- [21] D. K. W. Lam and B. K. Garside , " Characterization of single-mode optical fiber filters ," Applied Optics , Vol. 20, [Issue 3,](https://opg.optica.org/ao/issue.cfm?volume=20&issue=3) 1981, pp. 440-445.
- [22] European Patent Specification, EP 1 078 894 B1, Jul. 2003, pp.1-12.
- [23] Guo-Long Tan, Michael F. Lemon, and Roger H. French, " Optical Properties and London Dispersion Forces of Amorphous Silica Determined by Vacuum Ultraviolet Spectroscopy and Spectroscopic Ellipsometry," J. Am. Ceram. Soc. ,Vol. 86 , No.11, Jun. 2003, pp. 1885–1892.
- [24] Ajoy Ghatak and K. Thyagarajan ," Introduction to Fiber Optics," Cambridge University Press, Ch.6, 1998, pp.78-96.
- [25] Marvin J.Weber, "Handbook of Optical Materials," CRC Press LLC, 2003, pp.90-120.
- [26] Walter G. Driscoll and Wiltian Vaughen , " Handbook of Optics," sponsored by the optical society of America, McGraw-Hill book company, Ch.7, New-York, 2003, pp.7.1-7.11.
- [27] W.C. Tan1, K. Koughia, , J. Singh , and S.O. Kasap, " Optical Properties of Condensed Matter and Applications,) ch.1 (Fundamental Optical Properties of Materials 1) Edited by J. Singh, John Wiley & Sons, Ltd, 2006, pp.1-25.
- [28] C.R. Hammond, " Silica Based Binary Glass Systems: Wavelength Dispersive Properties and Composition in Optical Fiber," Optical and Quantum Electronics 10 , Agu. 1978, pp.163-170.
- [29] W.C. Tan, K. Koughia, J. Singh, and S.O. Kasap , " Fundamental Optical Properties of Materials 1," Optical Properties of Condensed Matter and Applications , John Wiley & Sons, Ltd, Ch.1, 2006, pp.1- 25.
- [30] Mahmoud I. AbdaAlla and Fatma M. aref M. Houssien, " Improvement of the Performance of Advanced Local Communication Network by Reduction the Effects of the Propagation problems," IJCSIS, International Journal of computer Science and Information Security, Vol.8, No.4, Jul. 2010, pp.21-31.
- [31] Alaa Hussein Ali,," Design of Low Dispersion Flattened Optical Fiber," Eng.& Tech. Journal ,Vol.28, No.16, 2010, pp.5317-5326.
- [32] AFW Technologics Fiber Optic and Micro Optics ," Fiber Optic Band Pass Filter," [www.afwtechnologies.com.au/band\\_pas\\_filter.html](http://www.afwtechnologies.com.au/band_pas_filter.html)

(It was read on Sunday, 24 Oct. 2021 at 11 pm)

[33] [www.canarycom.com/pdflib/.../cwdm\\_2\\_1.pdf](http://www.canarycom.com/pdflib/.../cwdm_2_1.pdf)

(It was read on Sunday, 24 Oct. 2021 at 11 pm)

[34] Cisco ONS 15454 Engineering Planning Guide, ITU Grid, Nov. 2009.

[35] Haroldo T.Hattori," Low Nonlinearity Optical Fibers For Broadband and Long-Distance Communications," for the degree of Doctor of Philosophy, Faculty of the Virginia Polytechnic Institute and State University, Blacksburg, Virginia , Feb.11, 1998, pp.118-119.

### **Appendix A**

|                  | $a_{1 \text{ sg pb}}$ | $a_{2\text{ sg pb}}$ | $a_{3\text{ sg}}$ pb | $D$ <sub>1sg</sub> pb | $b_{2 \text{ sg } pb}$ | $D_3$ sg pb | references  |
|------------------|-----------------------|----------------------|----------------------|-----------------------|------------------------|-------------|-------------|
| SiO <sub>2</sub> | 0.6961663             | 0.4079426            | 0.8974794            | 0.0684043             | 0.1162414              | 9.89616087  | [8, 24, 35] |
| GeO <sub>2</sub> | 0.80686642            | 0.71815848           | 0.85416831           | 0.069972606           | 0.15996605             | 1.841931    | [27]        |
| $P_2O_5$         | 0.78838154            | 0.43993784           | 0.87648797           | 0.103867              | 0.08992564             | 9.89616572  | [24]        |

Table A.1: Sellmeier's Coefficients of Eq.(1),  $a_1 \rightarrow a_3$  and  $b_1 \rightarrow b_3$  for SiO<sub>2</sub>, GeO<sub>2</sub> and P<sub>2</sub>O<sub>5</sub>

Table A.2: Sellmeier's Coefficients of Eq.(1),  $a_1 \rightarrow a_3$  and  $b_1 \rightarrow b_3$  for Germanosilicate at special values of  $x_1$ 

| X <sub>1</sub> | $a_{1}$ sg pb | $a_{2\text{ sg pb}}$ | $a_{3\text{ sg}}$ pb | $b_{1sg}$ pb | $b_2$ sg pb | $b_3$ sg pb |      |
|----------------|---------------|----------------------|----------------------|--------------|-------------|-------------|------|
| 0.030          | 0.7052977     | 0.4111432            | 0.8717021            | 0.0780876    | 0.1256396   | 9.896154    | [27] |
| 0.031          | 0.7028554     | 0.4146307            | 0.8974540            | 0.0727723    | 0.1143085   | 9.896161    | [35] |
| 0.035          | 0.7042038     | 0.4160032            | 0.9074049            | 0.0514415    | 0.12916     | 9.896156    | [31] |
| 0.041          | 0.68671749    | 0.43481505           | 0.89656582           | 0.072675189  | 0.11514351  | 10.002398   | [31] |
| 0.058          | 0.7088876     | 0.4206803            | 0.8956551            | 0.0609053    | 0.1254514   | 9.896162    | [35] |
| 0.063          | 0.7083952     | 0.4203993            | 0.8663412            | 0.08538421   | 0.10248385  | 9.89617501  | [24] |
| 0.070          | 0.6869829     | 0.44479505           | 0.79073512           | 0.078087582  | 0.1155184   | 10.436628   | [35] |
| 0.079          | 0.7136824     | 0.4254807            | 0.8964226            | 0.0617167    | 0.1270814   | 9.896161    | [35] |
| 0.135          | 0.711040      | 0.451885             | 0.704048             | 0.064270     | 0.129408    | 9.425478    | [27] |
| 0.193          | 0.7347008     | 0.4461191            | 0.8081698            | 0.07646793   | 0.1246087   | 9.8962033   | [24] |

Table A.3: Difference between index of Germanosilicate by Eq.(1) and by published data Table (A.2)

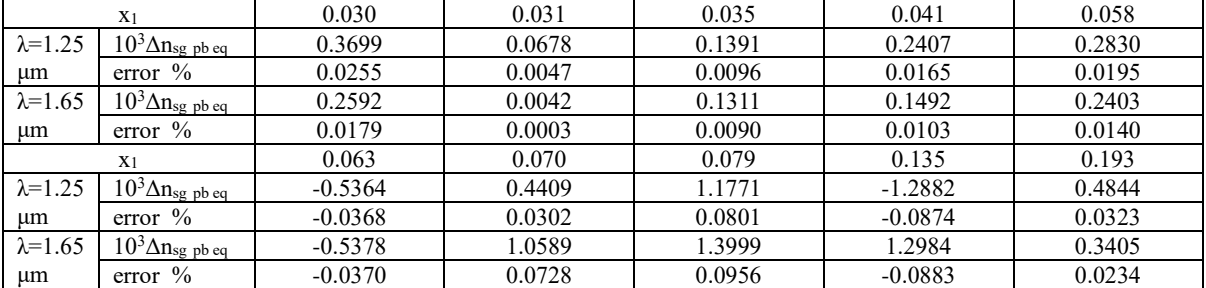

Note 1; Coefficients which calculated by Eq.(1) not satisfied with that from published data, Table (A.2)

Table A.4: Sellmeier's coefficients of Eq.(1),  $a_1 \rightarrow a_3$  and  $b_1 \rightarrow b_3$  for Phosphosilicate at special values of x<sub>2</sub>

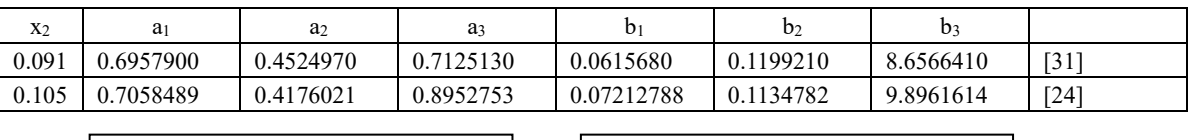

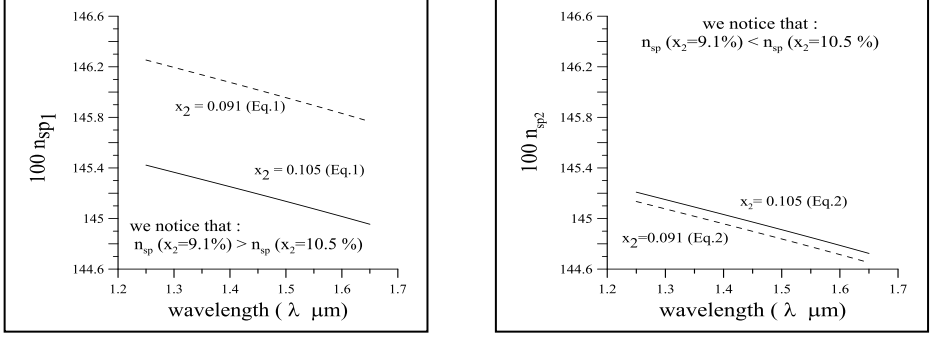

a) With Eq.(1) b) with Eq.(2)

Fig.A.1 Check for published coefficients of Phosphosilicate with  $x_2=9.1\%$  and 10.5%